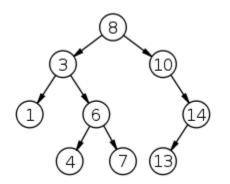

### CSSE 230 Day 7

More BinaryTree methods
Tree Traversals

After today, you should be able to... ... traverse trees on paper & in code

#### Announcements

- Please complete the Stacks&Queues partner evaluation in Moodle after you submit your final code.
  - Due soon after you submit the project (or by Tuesday night).
- Doublets is next programming assignment.
- Solve it with a partner meet later during today's class.
- Instructor demo later too.
- Questions (Exam, Stacks & Queues, HW3)?

#### Questions?

Quiz question: What became clear to you as a result of class?

CSSE230 student: I was **TREE**ted to some good knowledge by the time I **LEAF**t the classroom.

#### A dummy NULL\_NODE lets you recurse to a simpler base case while avoiding null pointer exceptions

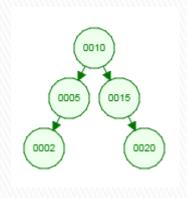

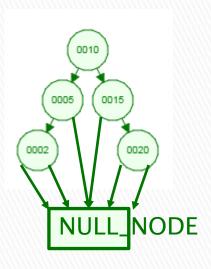

4 possibilities for children (leaf, Left only, Right only, Both)

1 possibility for children: Both (which could be NULL\_NODE)

## A dummy NULL\_NODE lets you recurse to a simpler base case while avoiding null pointer exceptions

```
1 public class BinarySearchTree<T> {
public class BinarySearchTree<T> {
                                                             private BinaryNode root;
    private BinaryNode root;
                                                              private final BinaryNode NULL NODE = new BinaryNode();
   public BinarySearchTree() {
        root = null;
                                                              public BinarySearchTree() {
                                                                 root = NULL NODE;
    public int size() {
        if (root == null) {
                                                              public int size() {
            return 0;
                                                                                        Simpler
                                                                 return root.size();
        return root.size();
                                                              class BinaryNode {
                                                                  private T data;
   class BinaryNode {
                                                                  private BinaryNode left;
        private T data;
                                                                  private BinaryNode right;
        private BinaryNode left;
        private BinaryNode right;
                                                                  public BinaryNode(T element) {
                                                                      this.data = element;
        public int size() {
                                                                      this.left = NULL NODE;
            if (left == null && right == null) {
                                                                      this.right = NULL NODE;
                return 1;
            } else if (left == null) {
                return right.size() + 1;
                                                                  public int size() {
            } else if (right == null) {
                                                                      if (this == NULL NODE) {
                                                                                                   Simpler
                return left.size() + 1;
                                                                          return 0;
            } else {
                return left.size() + right.size() + 1; }
                                                                      return left.size() + right.size() + 1;
```

### More Trees

Comment out unused tests and uncomment as you go

Write containsNonBST(T item) now.

#### Notice the pattern: contains

- If (node is null)
  - Return something simple
- Recurse to the left
- Recurse to the right
- Combine results with this node

```
public class BinarySearchTree<T> {
       private BinaryNode root;
       private final BinaryNode NULL_NODE = new BinaryNode();
       public BinarySearchTree() {
            root = NULL NODE;
       public boolean containsNonBST(T item) {
            return root.containsNonBST(item);
11
12
13
149
       class BinaryNode {
15
            private T data;
16
            private BinaryNode left;
            private BinaryNode right;
17
18
19⊜
            public BinaryNode() {
                this.data = null;
20
21
                this.left = null;
                this.right = null;
22
23
24
25⊜
            public boolean containsNonBST(T item) {
                if (this == NULL NODE)
26
27
                    return false;
28
                return this.data.equals(item) | |
                        left.containsNonBST(item) ||
31
32
33
                        right.containsNonBST(item);
```

#### Notice the pattern: size

- If (node is null)
  - Return something simple
- Recurse to the left
- Recurse to the right
- Combine results with this node

```
public class BinarySearchTree<T> {
       private BinaryNode root;
       private final BinaryNode NULL_NODE = new BinaryNode();
       public BinarySearchTree() {
           root = NULL_NODE;
LØ⊝
       public int size() {
           return root.size();
1
12
13
4⊖
       class BinaryNode {
15
           private T data;
           private BinaryNode left;
16
17
           private BinaryNode right;
18
90
           public BinaryNode() {
               this.data = null;
10
               this.left = null;
11
               this.right = null;
1)
13
24
           public int size() {
150
               if (this == NULL NODE) {
26
17
                    return 0;
98
                return left.size() + right.size()
                                                    + 1;
29
30
31
32 }
```

### Notice the pattern: height

- If (node is null)
  - Return something simple
- Recurse to the left
- Recurse to the right
- Combine results with this node

```
public class BinarySearchTree<T> {
       private BinaryNode root;
       private final BinaryNode NULL_NODE = new BinaryNode();
       public BinarySearchTree() {
           root = NULL NODE;
9
.0<sup>©</sup>
       public int height() {
           return root.height();
.4⊖
       class BinaryNode {
           private T data;
           private BinaryNode left;
7
           private BinaryNode right;
.8
           public BinaryNode() {
                this.data = null;
!1
                this.left = null;
               this.right = null;
12
13
!4
           public int height() {
                if (this == NULL NODE)
!6
17
                    return -1;
!8
                returr Math.max(left.height(), right.height())
```

# What else could you do with this recursive pattern?

- If (node is null)
  - Return something simple
- Recurse to the left
- Recurse to the right
- Combine results with this node

- Print the tree contents
- Sum the values of the nodes
- Dump the contents to an array list
- Lots more
- In what order should we print nodes?

#### Binary tree traversals

- InOrder (left-to-right, if tree is spread out)
  - Left, root, right
- PreOrder (top-down, depth-first)
  - root, left, right
- PostOrder (bottom-up)
  - left, right, root
- LevelOrder (breadth-first)
  - Level-by-level, left-to-right within each level

If the tree has N nodes, what's the (worstcase) big-Oh run-time of each traversal?

```
// Print tree rooted at current node using preorder
public void printPreOrder( ) {
    System.out.println( element );
                                          // Node
    if( left != null )
        left.printPreOrder( );
                                          // Left
    if( right != null )
        right.printPreOrder( );
                                          // Right
// Print tree rooted at current node using postorder
public void printPostOrder( ) {
    if( left != null )
        left.printPostOrder( );
                                          // Left
    if( right != null )
        right.printPostOrder( );
                                         // Right
                                          // Node
    System.out.println( element );
// Print tree rooted at current node using inorder t
public void printInOrder() | {
    if( left != null )
        left.printInOrder( );
                                          // Left
    System.out.println( element );
                                          // Node
    if( right != null )
        right.printInOrder();
                                          // Right
```

## Converting the tree to an ArrayList gives an elegant solution for toString()

- Brainstorm how to write:
   public ArrayList<T> toArrayList()
- Then BST toString() will simply be: return toArrayList().toString();

# Use the recursive pattern when you want to process the whole tree at once

Size(), height(), contains(), toArrayList(), toString(), etc.

What if we want an iterator (one element at a time)?

Next class

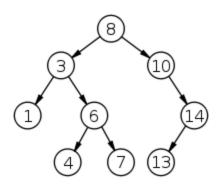

## Doublets Intro